**Product Informationen & Richtlinien** 

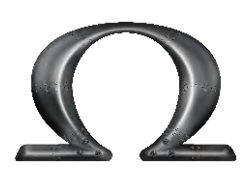

IEGA SKINZ

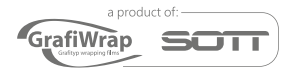

Freigabe: Januar 2022

# **OMEGA-SKINZ™ wrapfolie**

Die OMEGA-SKINZ™ Wrapfolie ist eine hochwertige gegossene PVC Wrapfolie. Diese flexible Weich-PVC-Folie hat besondere Eigenschaften, wie unten beschrieben, aber eines der Hauptverkaufsargumente ist die Möglichkeit, die Folie in fast jeder Farbe zu machen, optional sogar mit der gleichen Farbtiefe wie die exklusivsten Autolacke.

Die OMEGA SKINZ™ Wrapfolie ist in Bezug auf Aussehen, Image und Farbtrends führend in der Vollverklebungsindustrie. Die OMEGA SKINZ™ Wrapfolie läßt sich seht leicht verformen und verkleben, nicht nur für Automobilanwendungen, sondern auch für Industrie- und Marineanwendungen.

### **CHARAKTERISTIKEN** (verkürzt; weitere Informationen finden Sie im technischen Datenblatt):

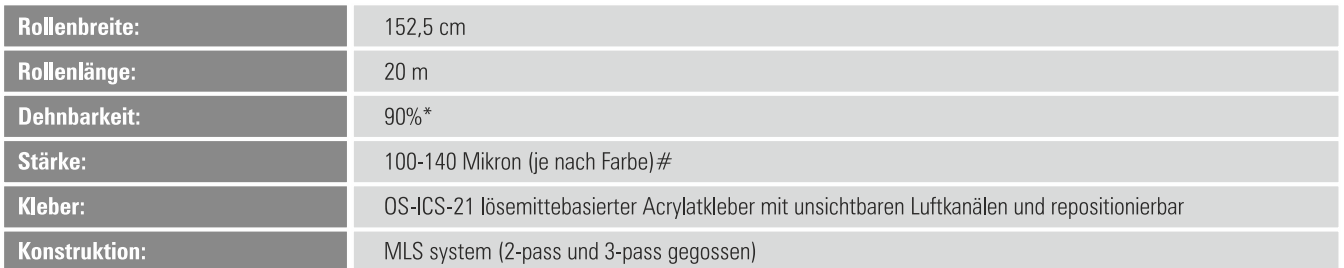

# **ZUSÄTZLICHE INFORMATIONEN**

Beständige gegen Steinschlag für fahrende Fahrzeuge bei normalemGebrauch. Für extreme Einsätze, wie zum Beispiel bei hohen Geschwindigkeiten im Motorsport oder Straßenrennen, empfiehlt SOTT, die oben erwähnte Folie mit einer Schutzfolie zu laminieren.

OS-ICS-21 Kleber (repositionierbar, trotz fest andrucken. Außerdem beginnt die Haftung erst nach einigen Stunden). Entfernbar ohne Kleberrückstände zu hinterlassen.

Möglichkeit der Montage in Vertiefungen\*\*.

Konstruktion: MLS-System (mehrere Schichten in einander eingearbeitet; siehe Abbildung)

Farbeerscheinung wie Autolack.

Tiefer Glanz und Farbe (GLÄNZEND): speziell auf Konturen und gewölbten Oberflächen

Tiefes Farbglühen (MATT): speziell auf Konturen und gewölbten Oberflächen

Folie kann korrigiert, verformt und repariert werden, ohne den Klebstoff und/oder die Folienstruktur zu verändern##.

\* Lesen Sie: 90% mehr Dehnbarkeit im Vergleich zur Originalgröße

# Da Farbtiefen oder Farbstruktur eine komplexe Angelegenheit sein können, wird in manchen Fällen eine dickere Folie gewählt, die das gewünschte Endergebnis sicherstellt. Zudem ist die Folie in vielen Fällen stabiler und reißt bei der Montage weniger.

\*\* Wenn die richtige Montagetechnik angewendet wird. Ein von OMEGA-SKINZ™ erkannter Installateur kann eine 100%ige Installationsgarantie geben.

## einige Farben können eine geringere Dehnungsfähigkeit haben.

# **BESONDERHEITEN**

Die OMEGA SKINZ™ Wrapfolie gibt jedem Installateur die Freiheit und Möglichkeit, einfach und kompromisslos eine perfekte Installation bis ins kleinste Detail durchzuführen. Diese hochwertige Castfolie besitzt viele besondere Eigenschaften, die sie zu einer der besten Car Wrapping Folien der Welt von Car Wrappern macht. Nachfolgend sind die Besonderheiten aufgeführt:

#### **Korrigieren**

Sie können die Folie weiterhin fixieren und wieder lösen, ohne die Kleberstruktur zu verändern oder zu aktivieren. Auch wenn die Folie extra weit gedehnt wurde, können Sie sie heizen. Die Folie kehrt dann in ihre ursprüngliche Form zurück und kann erneut aufgetragen werden. Die Kleberschicht ist noch vollständig intakt.

#### **Druck- und Rakelspuren**

Im Gegensatz zu vielen anderen Folien gibt es bei der Montage und beim Dehnen kaum Druckspuren im Kleber, Rakelspuren in der Oberfläche von matten Folien verschwinden beim Erhitzen

#### **Farbe, Struktur und scharfe Falten**

Öft ändert sich die Farbe der Folie beim Dehnen. Dies hat mit der Pigmentierung des PVC während der Produktion zu tun. Dies wird von der OMEGA-SKINZTM Wrapfolie berücksichtigt. Es wird dafür gesorgt, dass dies auf ein Minimum beschränkt bleibt oder gar nicht auftritt. Dadurch bleiben die Farben auch bei extremer Dehnung in Vertiefungen intakt.

#### Beständig unter folgenden Bedingungen

#### 1) Starke Vertiefungen (bei richtiger Verklebung)

Bei richtiger Verklebung hält die Folie in den gängigsten Vertiefungen, ohne sich zu lösen. Um jegliches Risiko zu vermeiden, empfehlen wir jedoch, die Folie in Teilen zu verkleben, damit Folienspannungen vermieden werden.

#### 2) Benzin, Diesel und leicht aggressive Flüssigkeiten

Kanten an Tankdeckeln sind für die OMEGA-SKINZ™ Wrapfolie kein Problem. Die Folie rollt sich durch diese Flüssigkeiten nicht auf. Achten Sie einfach darauf, dass keine Spannung an den Kanten entsteht und die Kleberschicht hier zusätzlich angedrückt wird.

#### 3) Hochdruckreiniger und Dampfreiniger

Die Folienränder rollen sich aufgrund der oben genannten Reinigungsmittel nicht auf. Sie sollten jedoch die Folienränder fest andrücken, Um absolut sicher zu sein und Risiken zu vermeiden (insbesondere bei Anwendungen, bei denen die Kanten durch Reibung besonders beansprucht werden, oder ständig Wasserstrahlen und Temperaturschwankungen ausgesetzt sind), empfehlen wir die Verwendung von SOTT SealTape 400-005.

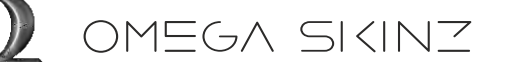

Freigabe: Januar 2022

# **KONSTRUKTION**

Die OMEGA-SKINZ™ Wrapfolie ist anders aufgebaut als viele konventionelle Folien. So besteht die OMEGA-SKINZ™ Wrapfolie aus mehreren Schichten, die Folienspannungen bei extremer Dehnung und Verformung aufnehmen. Die Oberschicht besteht aus einer transparenten PVC-Folie, die für zusätzliche Farbtiefe sorgt. Die OMEGA-SKINZ™ Wrapfolie wird als 2-Pass- oder 3-Pass-System gegossen, wodurch die mehreren Schichten letztendlich zu einer homogenen Schicht werden. Dadurch entsteht während der Verarbeitung eine starke stabile Folie, die aber beim Erhitzen mit einer Heißluftpistole oder Infrarotlampe extrem weich und flexibel ist. Beide Eigenschaften eignen sich sowohl für große Flächen als auch für komplexe Formen, sowie Stoßfänger, Spoiler und Türgriffe.

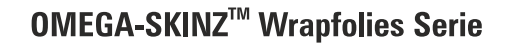

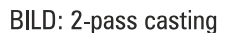

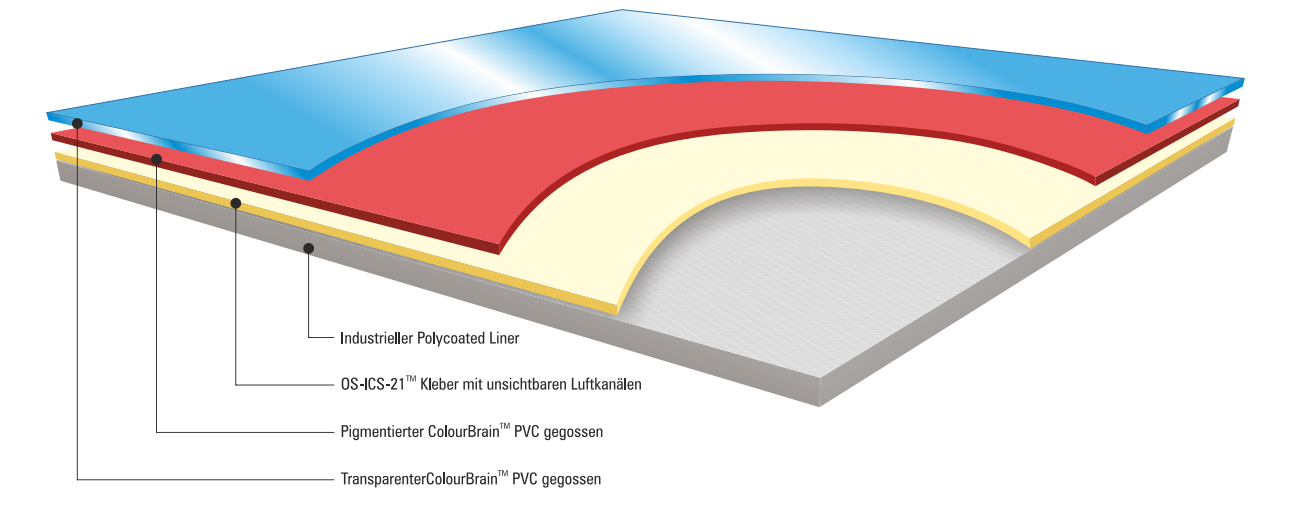

# **ANWENDUNGEN**

Die OMEGA-SKINZ™ Wrapfolie kann in den folgenden Marktbereichen eingesetzt werden:

#### Automotiv

- Automobil
- Fahrzeugvollverklebung
- Flottenkennzeichnung
- Akzentdesign
- Striping

### Werbetechnik

- Beschriftung
- Flottenkennzeichnung
- Digitaldruck (UV und Latex)

#### Industriell/ OEM

- Bagger, Kräne, usw...
- Container
- Züge, Waggons  $\bullet$
- Kühlgeräte, -Schränke
- Küchen, Möbel, usw...
- Kleine und große Maschinen

#### Nautica\*\*

- Boat wrapping
- Yacht wrapping
- Jet-Ski
- Hinweis: Oberflächen müssen immer glatt sein und können aus Glas und lackiertem Metall bestehen.

### **LEBENSDAUER**

**D** OMEGA SKINZ

Durch die Konstruktionsweise der OMEGA-SKINZ™ Wrapfolie und die zugesetzten hochwertigen Rohstoffe wird eine PVC Car Wrap Folie mit langer Lebensdauer erhalten. Eine Lebensdauer ist jedoch relativ, da Prozessor, Benutzer und Anwendung variieren können. Zum Beispiel kann die Folie am Standort A ständig Benzindämpfen und -Gasen ausgesetzt sein, jedoch immer unter einer Abdeckung, während an Standort B dieselbe Art von Folie Meerwasser oder extremer Hitze ausgesetzt ist. Wir gehen von einer durchschnittlichen täglichen Nutzung aus, wobei die betreffende Folie unterliegt:

Meerwasser, Sonne, Benzin/Diesel, Benzin/Dieseldämpfe, Entfetter und Reinigungsmittel, Hochdruckreiniger, Dampfreiniger,

Die hier erwähnte Lebensdauert basiert sich auf:

- Echte Ergebnisse von Wraps, die in den letzten Jahren an Fahrzeugen auf der ganzen Welt angebracht wurden.
- Echte Ergebnisse während der gesamten Lebensdauer des Autos (die Zeit, in der das Auto im Besitz der Person ist, die die Folie montieren ließ).

Testgebiete: Nordeuropa, Westeuropa, Osteuropa, Südeuropa, Afrika, Katar, Dubai, Ägypten, Malaysia, Australien, China, Japan, Kanada, Brasilien, Nordamerika, Kanada, Irland, Großbritannien.

Erwartete Lebensdauer, basierend auf Tests und Erfahrungen:

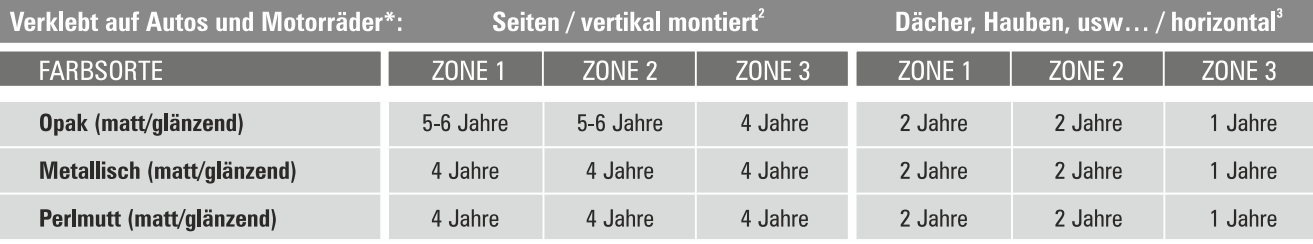

\*Applied according to SOTT recommendations. This includes all vehicles, such as trucks, trains, scooters, etc.

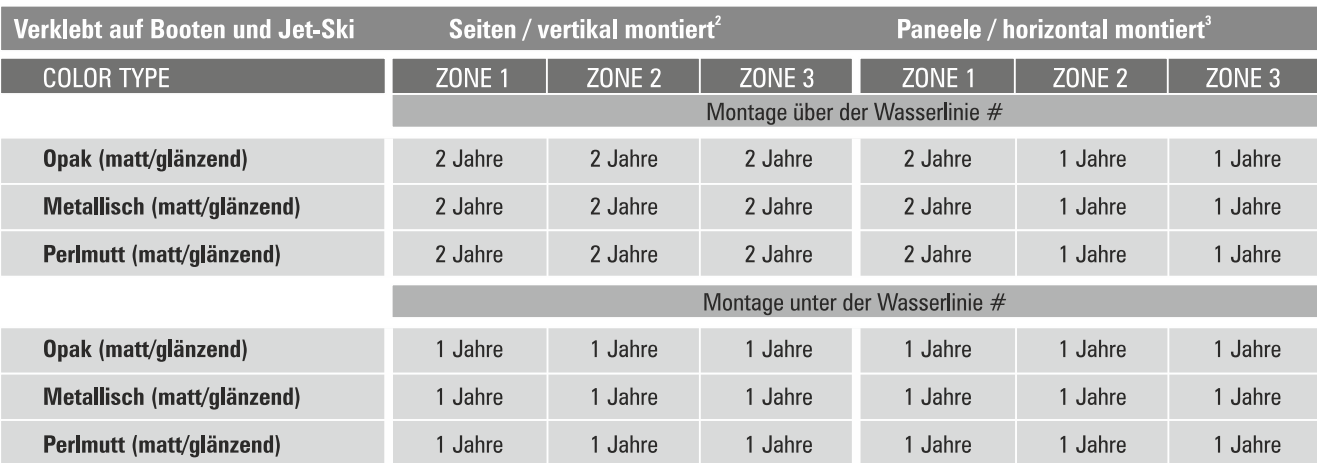

WW.OMEGA-SKINZ.COM

#Verklebung gemäß den OMEGA-SKINZ Empfehlungen. Kanten und Nähte sollen versiegelt werden. Lesen Sie das spezielle Merkblatt OS-GN-21 bezüglich Installationen an nautischen Objekten.

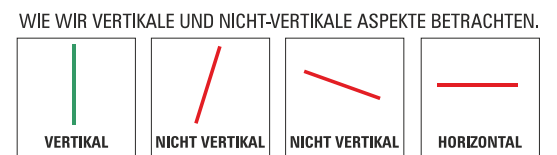

Alle nicht vertikalen Positionen werden als horizontal betrachtet

Die obenerwähnte Lebensdauer bezieht sich auf das Lösen des Materials. Nicht auf Schiefern, Delaminieren, Zerkratzen und Beschädigungen, verursacht durch physikalische Reibung, Stöße und Abrieb.

<sup>2</sup> Bei korrekter Montage, gemäß der OMEGA-SKINZ Richtlinien.

<sup>3</sup> Wenn kein Wachs oder zusätzliche Schutzmittel aufgetragen werden, außer SOTT 600-CP45, nur auf Hochglanzfolien. Auch die Richtlinien von SOTT sind zu berücksichtigen.

# **MISBRAUCH & ERWARTUNGEN**

OMEGA SKINZ

OMEGA-SKINZ™ Wrapfolie ist speziell für den professionellen Markt bestimmt und nur autorisierte Installateure und Verarbeiter können die hier aufgeführten Garantiebedingungen in Anspruch nehmen. Wird die OMEGA-SKINZ™ Wrapfolie für andere als die hier angegebenen Anwendungen verwendet, kann keine Garantie übernommen werden. OMEGA-SKINZ™ haftet unter keinen Umständen für direkte oder indirekte Schäden durch das gelieferte Produkt.

Die Garantien von OMEGA-SKINZ™ gelten nicht für Edelstahluntergründe.

Die OMEGA-SKINZ™ Garantien umfassen nur den Ersatz des gelieferten Materials und keine Personalkosten, Zusatzkosten und/oder indirekten Kosten, OMEGA-SKINZ wird jeden Fall und jedes Problem einzeln prüfen und bewerten.

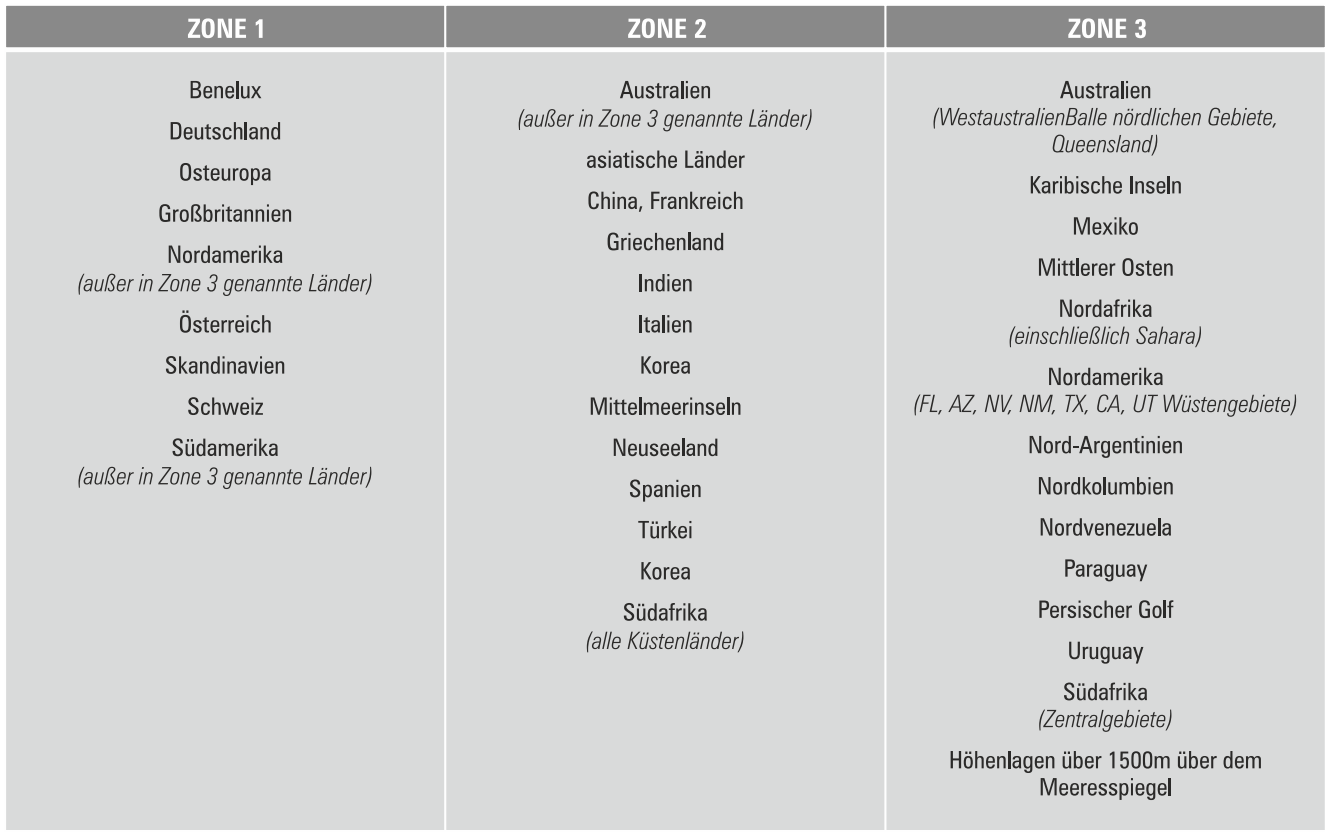

Unter vertikalen Anwendungen versteht man: Anwendungen um 90° verklebt, mit einer möglichen Abweichung von 10°, Eine Abweichung von mehr als  $10^{\circ}$  gilt als horizontale Anwendung.

Die Lebensdauer der OMEGA-SKINZ™ Wrapfolien wurde in Ländern Europas, aber auch in Florida, Arizona und Kalifornien gründlich und unter verschiedenen Wetterbedingungen getestet. Einige Farben können aufgrund von Verfärbungen eine unterschiedliche Lebensdauer haben. Dies liegt an den natürlichen Eigenschaften der (Farb-)Pigmente in den Metallic- und Perlmuttpartikeln. Horizontale Belichtung kann die Lebensdauer verkürzen.

Die OMEGA-SKINZ™Wrapfolien lassen sich sauber abziehen, das heißt sie können ohne Klebstoffrückstände entfernt werden. Wir empfehlen, für eine optimale Entfernung ausschließlich Spezialwerkzeuge von SOTT zu verwenden. Unter sauberer Entfernung versteht man: Es dürfen nicht mehr Klebstoffreste auf dem Untergrund hinterbleiben als 25% der gesamten Fläche.

Die Angaben wurden durch Erfahrungen und Prüfungen nach bestem Wissen gewonnen. Hierauf können keine Rechte eingeräumt werden.

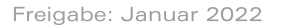

## **WICHTIG**

OMEGA SKINZ

#### **Kleberschicht**

Die OMEGA-SKINZ™ enthält eine spezielle Kleberschicht namens OS-ICS-21. Die Struktur der Luftkanäle ist unsichtbar. Etwas Aufmerksamkeit ist erforderlich. Die OMEGA-SKINZ™ Wrapfolie hat besonders kleine Luftkanäle. Daher muss der Installateur die Folie vorsichtig und mit dem richtigen Ruck anrakeln. Carwrapper sind es oft gewohnt, die Car Wrapfolien nur leicht anzudrücken. Die OMEGA-SKINZ™ Wrapfolie soll jedoch nicht auf diese Weise verarbeitet werden.

Falscher Druck kann kleine Luftblasen oder Rakelspuren verursachen. Kein Problem. Diese ziehen weg. Aber Sie können dies sofort verhindern. Verwenden Sie einen mittelharten Rakel und verwenden Sie einen dünnen Velourspuffer. Die Besten sind: SOTT Velours 500-0456 oder SOTT WrapEdge 500-037.

#### **Kratzer vermeiden**

Bei der Verwendung der falschen Puffer können in den glänzenden Folien KRATZER auftreten. Viele Puffer sind zu hart oder enthalten scharfe Gewebe. Verwenden Sie die oben genannten Puffer. Wenn Sie ganz sicher keine Kratzer haben möchten: Befeuchten Sie den SOTT WrapEdge 500-037 (dieser besteht aus natürlichem Alcantara) mit Wasser und etwas Seife.

#### Ränder und Vertiefungen

Sie sollten die Folie an den Rändern fest andrücken, damit die Kleberschicht nach einigen Stunden ihre Arbeit verrichten kann. Beim Nachheizen (post-heating) einfach die Ränder extra andrücken. Verwenden Sie eine Heißluftpistole oder den Brenner 400-BB2235 und erhitzen Sie die Folie auf 100-105 Grad Celsius. Drücken Sie dann die Folie an, bis die Folie auf etwa 40-45 Grad abgekühlt ist.

# **REINIGEN & ENTFETTEN**

Die richtige Reinigung und Entfettung der Oberfläche ist entscheidend für eine perfekte Verklebung. Nachfolgend geben wir die Schritte an, um das Fahrzeug vor der Montage fertig zu machen:

#### 1) Straßenschmutz und Rotschutz oder Teer

Sorgen Sie dafür, dass das Auto zuerst gründlich von Straßenschmutz gereinigt wird. Bevor Sie mit der Verklebung anfangen, soll es kein Wachs oder Paraffin auf der Oberfläche mehr geben. Rotschutz, Teer oder Wachs können Sie mit 600-T800 SOTT Industrial Remover entfernen. Harte Teerrückstände oder hartnäckige Flecken können mit folgenden Werkzeugen entfernt werden, ohne den Lack zu beschädigen: 300-008 LilGripper, 300-163 3M Scotchbrite, 300-021 SOTT UltraClean Tuch.

#### 2) Oberfläche entfetten

Verwenden Sie 600-SC02 SOTT SurfaceCleaner zur allgemeinen Entfettung, Verwenden Sie die Contourrakel (Yellow oder Green 150-031 oder 150-032) eingewickelt mit dem UltraClean weißen Reinigungstuch (300-021) zum Reinigen aller kleinen Nahten und Lücken zwischen Rückleuchten, Stoßfängern und Türdichtungen. Gut trockenreiben.

Staub und Schmutz von Nähten und Rissen können während der Installation einfach auftreten. Sie können dies verhindern, indem Sie diese Stellen präventiv behandeln.

1) Verwenden Sie Druckluft, um die Nähte sauber zu blasen. Auch zwischen Tür-, Fenster- und Dachgummis blasen. Beim Ausblasen des Stoßfängers mit der Faust auf die montierten Karosserieteile klopfen, damit Schmutz zwischen den Nähten austreten kann.

2) Verwenden Sie 5 cm breites Kreppband SOTT 600-045, um den Grill an den Kanten abzukleben. Während der Folienmontage können noch lose Staub- und Schmutzpartikel aus und zwischen den Grill auskommen und unter Ihre Folie gelangen. Das Kreppband verhindert dies. Mit dem gleichen Klebeband können Sie auch Scheinwerfer, Blinker und Chromteile aus Kunststoff abdecken. Es ist möglich, dass Ihre Folie bei Ihrer Montage besonders stark an diesen Gegenständen haftet. Es ist vernünftig, diese Gegenstände vorher abzukleben.

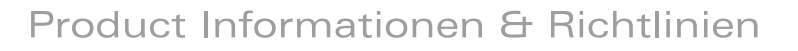

Freigabe: Januar 2022

## **REINIGEN & ENTFETTEN (Fortsetzung)**

OMEGA SKINZ

Bei modernen Autos kann die Haftung zum Problem werden. Das hat mit den heutigen Autolacken zu tun. Diese sind hauptsächlich auf Wasserbasis und enthalten Silane.

Die Haftung auf dieser Art von Lack ist geringer und daher ein Risikofaktor, insbesondere an den Kanten und tiefliegenden Knickstellen, wo Folien unter Spannung montiert werden. Daher ist eine korrekte Installation gemäß den SOTT-Richtlinien erforderlich.

Eine Möglichkeit die Haftung zu verbessern, ist die Verwendung eines Neutralisators oder Primers, der die Haftung an diesen Stellen (Vertiefung oder Kante) optimiert. Der AA-1400 Adhesive Activator von SOTT tut dies. Er bildet ein 'Brücke' zwischen den Silikonverbindungen und der Folie.

Einfach etwas Primer auf ein sauberes Tuch auftragen und ein wenig auf die betroffene Oberfläche streichen. Warten Sie 15 Minuten, bis sich ein weißer Schleier gebildet hat. Montieren Sie Ihre Folie darüber und föhnen Sie die Stelle, wie in der Richtlinie SOTT-IG-03 angegeben. Reste dieses Primers können Sie einfach mit SOTT SurfaceCleaner-II abwischen. Wichtig: Der Primer greift den Autolack nicht an. Keine nasse Montage über dem AA-1400 Adhesive Activator.

> Silan ist eine Siliziumverbindung. Die verwendeten Silane enthalten Silikonmoleküle, die für eine bessere Anbindung und Verteilung im Autolack sorgen. Es ist nur nicht gut für die Haftung der Folie darauf.

### **NACHHEIZEN/FINISHING**

Wenn Ihre Montage fertig ist, sollten Sie die Stellen, an denen sich die Folie gedehnt hat, die kritischen Stellen, und alle Kanten noch mal nachheizen (post-heating), damit alle Spannungen von der Folie entfernt werden. Die Folie muss sozusagen in ihrer neuen Form wieder 'gegossen' werden. Einfach beim Nachheizen (post-heating) die Ränder extra andrücken. Verwenden Sie dazu eine Heißluftpistole oder den Brenner 400-BB2235, und erhitzen Sie die Folie auf 100-105 Grad Celsius. Drücken Sie dann die Folie and, bis sie auf etwa 40-45 Grad abgekühlt ist.

Wir empfehlen, die Folienspannung immer zu verschieben. Das bedeutet, dass sich die Folie nie ablösen kann. Befolgen Sie das von OMEGA-SKINZ™ genehmigte Wraptraining für diese Technik. Ihr Lieferant kann Ihnen helfen. Auf der Website finden Sie auch eine Liste der anerkannten Wrapper.

**OMEGA-SKINZ (manufacturing & sales)** GRAFITYP - Stationsstraat 43, 3530 Houthalen-Helchteren, Belgium

**OMEGA-SKINZ (sales, development & marketing)** SOTT AUTOMOTIVE - De Donge 2c, 5684 PX, Best, Netherlands